# **МИНОБРНАУКИ РОССИИ ФЕДЕРАЛЬНОЕ ГОСУДАРСТВЕННОЕ БЮДЖЕТНОЕ ОБРАЗОВАТЕЛЬНОЕ УЧРЕЖДЕНИЕ ВЫСШЕГО ОБРАЗОВАНИЯ «ВОРОНЕЖСКИЙ ГОСУДАРСТВЕННЫЙ УНИВЕРСИТЕТ» (ФГБОУ ВО «ВГУ»)**

УТВЕРЖДАЮ Заведующий кафедрой теории функций и геометрии

Е.М. Семенов 11.04.2024

# **РАБОЧАЯ ПРОГРАММА УЧЕБНОЙ ДИСЦИПЛИНЫ**

# **Б1.В.09 Современные системы разработки программных продуктов**

#### **1. Код и наименование специальности:**

01.05.01 Фундаментальные математика и механика

**2. Специализация:** Современные методы теории функций в математике и механике

**3. Квалификация выпускника:** Математик. Механик. Преподаватель

**4. Форма обучения:** Очная

**5. Кафедра, отвечающая за реализацию дисциплины:**  Кафедра теории функций и геометрии

**6. Составители программы:**  Шипилова Елена Алексеевна, к.т.н., доцент

**7**. **Рекомендована:** Научно-методическим Советом математического факультета, протокол № 0500-03 от 28.04.2024 г.

**8. Учебный год:** 2028/2029 **Семестр(-ы):** 9

# 9. Цели и задачи учебной дисциплины:

Цели изучения дисциплины:

- освоение основных нелинейных эволюционных моделей математической физики, понятия обобщенного решения, метода характеристик и его обобщения; знание свойств, присущих решениям нелинейных уравнений.

Задачи дисциплины:

- ознакомить студентов с основными задачами нелинейного анализа, основными геометрическими понятиями и фактами, лежащими в основе теорем существования и приближенных методов решения уравнений;

- научить студентов самостоятельно составлять машинные алгоритмы и программы решения операторных уравнений на основе известных методов и алгоритмов, модифицировать известные алгоритмы, реализовывать структуры данных, повышающие эффективность существующих, оценивать сложность алгоритмов на основе теоретических (нижних) оценок;

- дать представление об оптимальных по сложности алгоритмах решения уравнений, математических методах анализа сложности геометрических задач и алгоритмов, об областях применения алгоритмов в прикладной математике.

# 10. Место учебной дисциплины в структуре ОПОП:

Дисциплина «Современные системы разработки программных продуктов» относится к части формируемой участниками образовательных отношений Блока 1 основной профессиональной образовательной программы по специальности 01.05.01 - Фундаментальные математика и механика.

Дисциплина «Современные системы разработки программных продуктов» базируется на знаниях, полученных в рамках изучения дисциплин «Технология программирования и работа на ЭВМ», «Практикум на ЭВМ», а также дисциплин, использующих методы вычислительной техники и программирования. Приобретенные в результате обучения знания, умения и навыки используются в различных практиках и при написании выпускной квалификационной работы.

## 11. Планируемые результаты обучения по дисциплине/модулю (знания, умения, навыки), соотнесенные с планируемыми результатами освоения образовательной программы (компетенциями) и индикаторами их достижения:

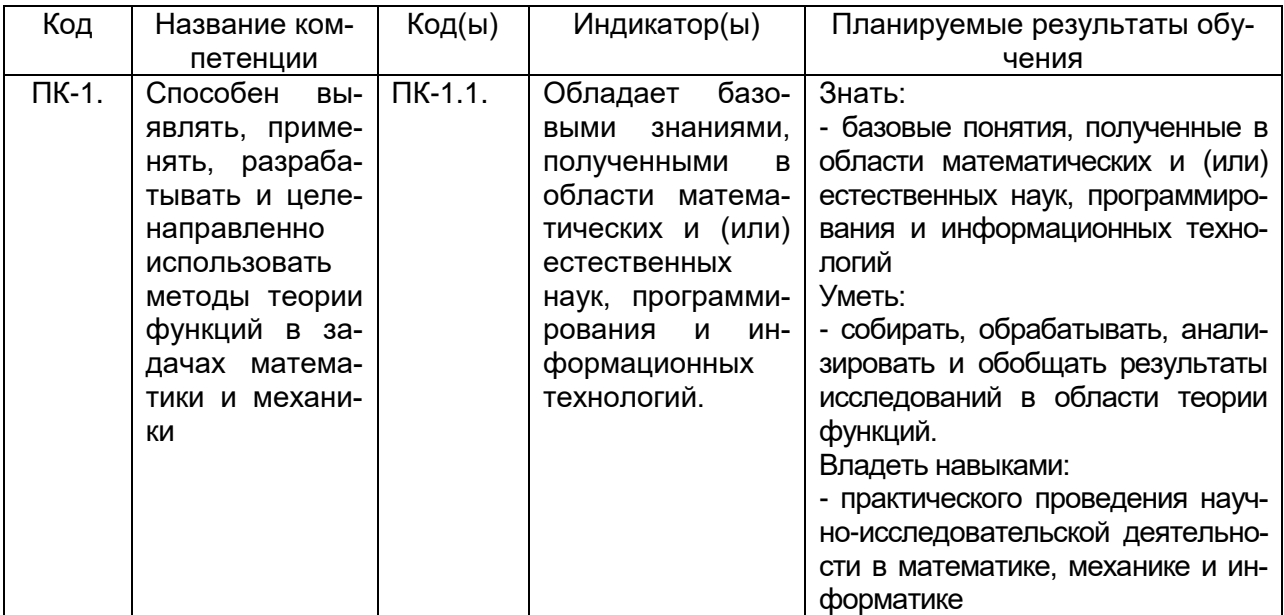

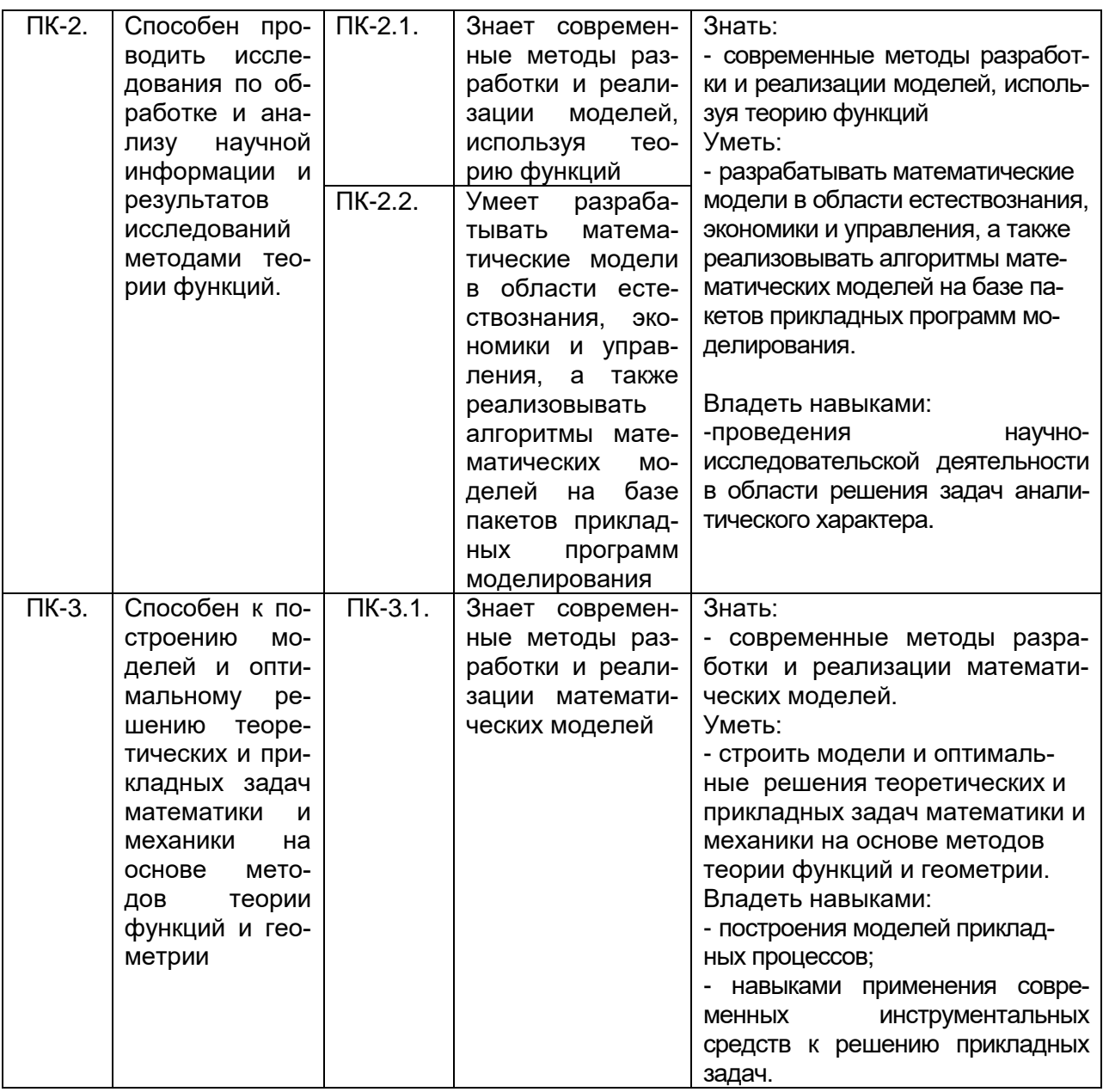

**12. Объем дисциплины в зачетных единицах/часах в соответствии с учебным планом —** 3/108.

**Форма промежуточной аттестации** экзамен.

# **13. Трудоемкость по видам учебной работы:**

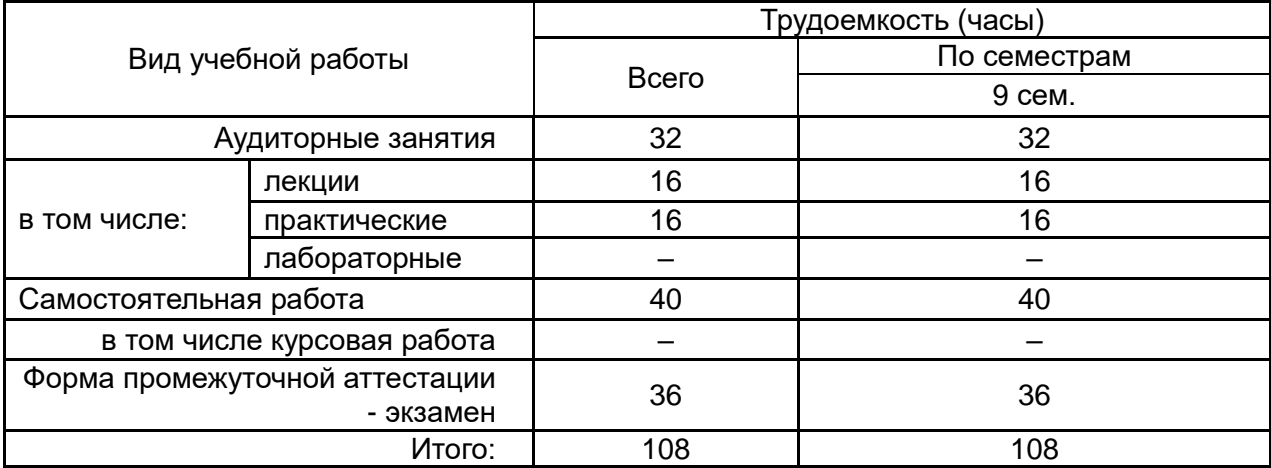

# 13.1. Содержание дисциплины:

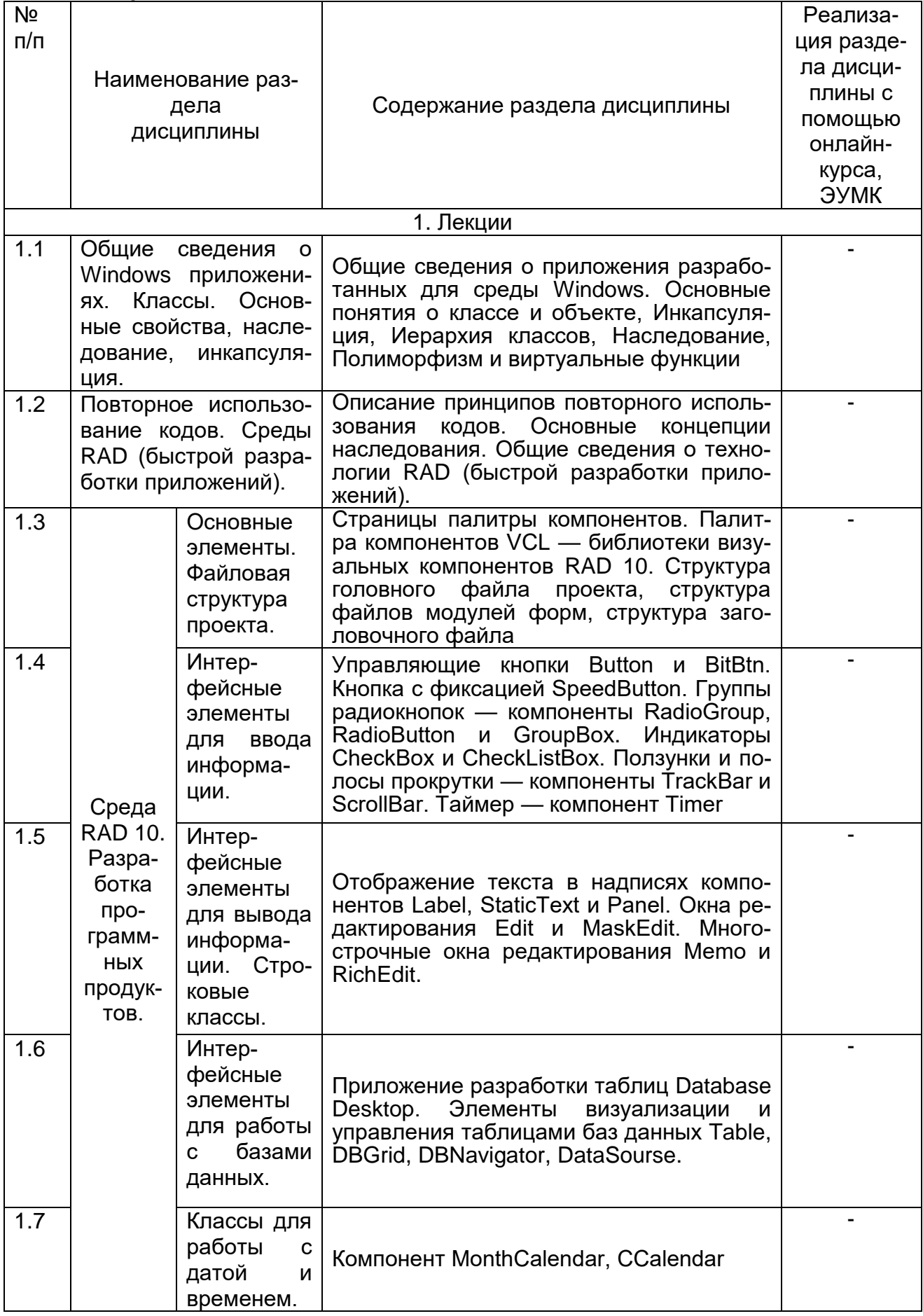

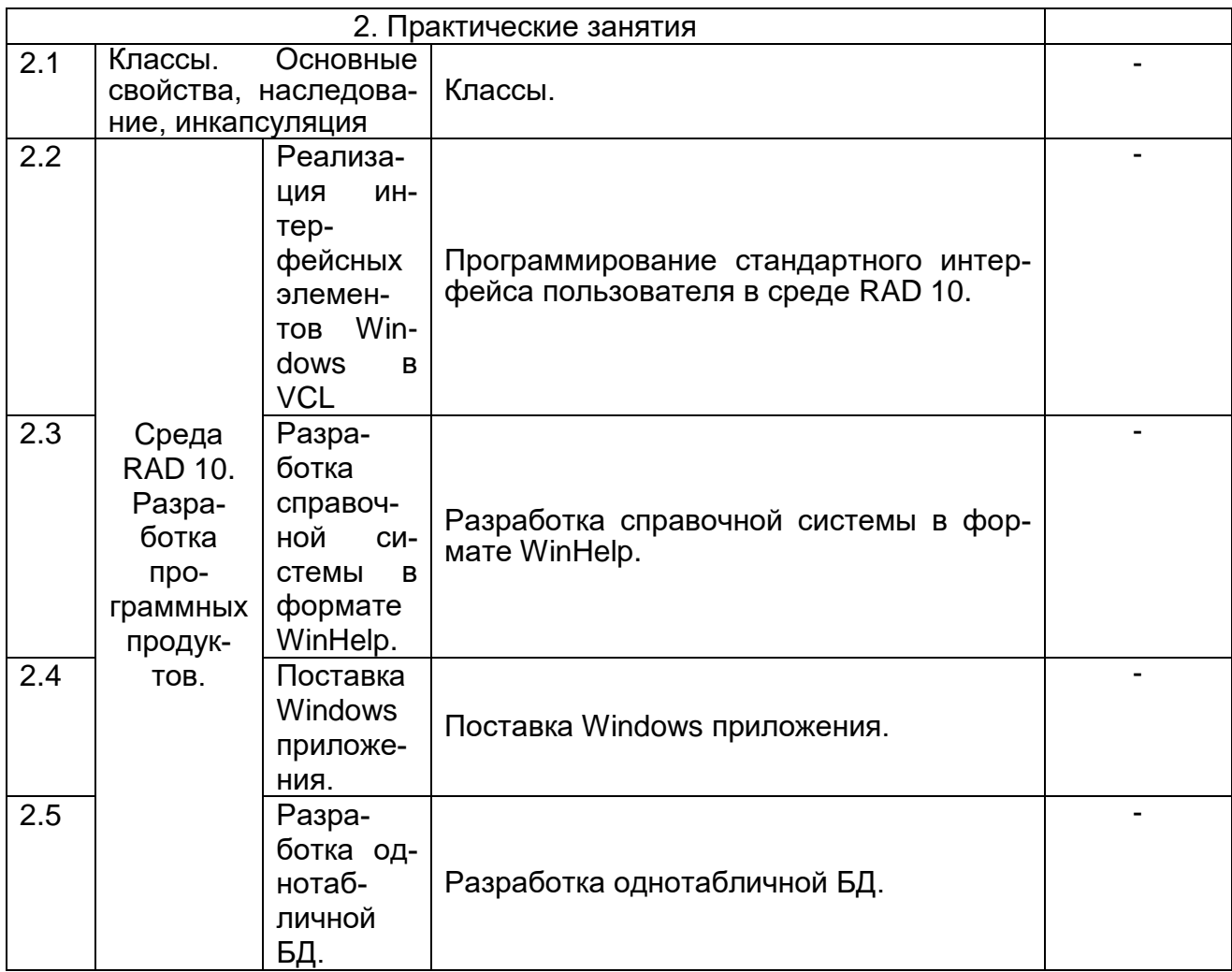

# **13.2. Темы (разделы) дисциплины и виды занятий:**

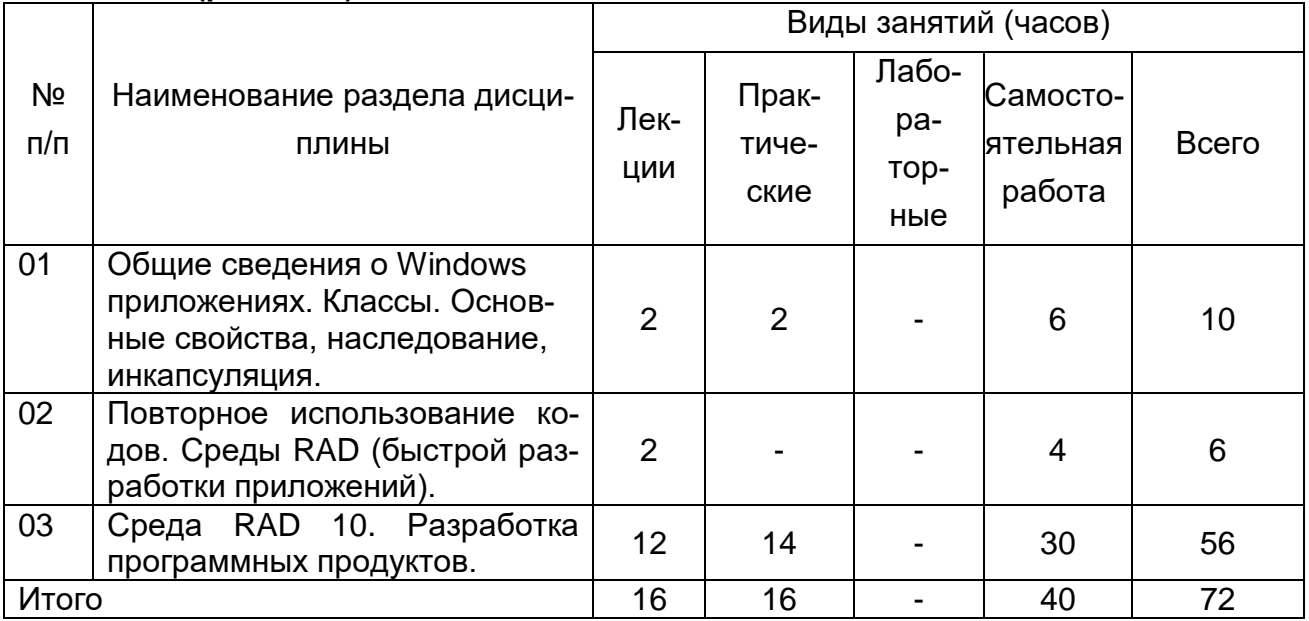

# **14. Методические указания для обучающихся по освоению дисциплины:**

В процессе преподавания дисциплины используются такие виды учебной работы, как лекции и практические занятия, а также различные виды самостоятельной работы обучающихся.

*Методические указания к лекционным занятиям*

В ходе лекционных занятий студентам необходимо внимательно слушать и вести конспектирование учебного материала. Обращать внимание на определения, формулировки, раскрывающие содержание тех или иных явлений и процессов, научные выводы и практические рекомендации. Желательно оставить в рабочих конспектах поля, на которых делать пометки из рекомендованной литературы, дополняющие материал прослушанной лекции при самостоятельном разборе материала, а также подчеркивающие особую важность тех или иных теоретических положений. Задавать преподавателю уточняющие вопросы с целью уяснения теоретических положений, разрешения спорных ситуаций.

После каждой лекции студентам рекомендуется подробно разобрать прочитанный теоретический материал, выучить все определения и формулировки, разобрать примеры, рассмотренные на лекции. Перед следующей лекцией обязательно повторить материал предыдущей лекции.

Преподаватель может (выборочно) проверить конспекты лекций. *Методические рекомендации студентам к практическим занятиям*

Важной составной частью учебного процесса в вузе являются практические занятия. Практические занятия требуют помимо знаний теоретического материала еще и навыков решения практических задач, что помогает глубже усвоить учебный материал, приобрести практические навыки и навыки творческой работы над учебной и научной литературой.

Перед практическим занятием обязательно повторить лекционный материал, основные понятия по темам, изучить примеры.

В начале практического занятия происходит обсуждение примеров и задач, рассмотренных на лекции или выданных преподавателем для самостоятельного разбора. Это возможность для студентов еще раз обратить внимание на непонятные до сих пор моменты и окончательно разобрать их. Преподаватель может (выборочно) проверить записи с самостоятельно решенными задачами.

Затем начинается опрос по теме, обозначенной для данного практического занятия. В процессе этого опроса студенты под руководством преподавателя более глубоко осмысливают теоретические положения по теме занятия.

На практическом занятии каждый его участник должен быть готовым к ответам на все теоретические вопросы рассматриваемой темы в соответствие с теоретическим материалом, доведенным до студентов преподавателем, проявлять максимальную активность при их рассмотрении. Ответы должны строиться свободно, убедительно и аргументировано. Преподаватель следит, чтобы ответы были точными, логично построенными и не сводились к чтению конспекта. Необходимо, чтобы выступающий проявлял глубокое понимание того, о чем он говорит, сопоставлял теоретические знания с их практическим применением для решения задач, был способен привести конкретные примеры тех положений, о которых рассуждает теоретически.

В ходе обсуждения теоретического материала могут разгореться споры, дискуссии, к участию в которых должен стремиться каждый. Преподавателю необходимо внимательно и критически слушать, подмечать недостатки и ошибки, корректировать их, и, если нужно, выступить в роли рефери. При этом обратить внимание на то, что еще не было сказано, или поддержать и направить на развитие оригинальной мысли, высказанной студентом.

В заключение опроса преподаватель, кратко резюмирует теоретический материл, необходимый для решения задач.

Затем приступают к решению практических задач, используя изученные теоретические положения.

Планы практических занятий, их тематика, рекомендуемая литература, цель и задачи ее изучения сообщаются преподавателем на вводных занятиях или в методических указаниях по данной дисциплине.

После практического занятия студенту необходимо еще раз разобрать решенные на этом занятии примеры, после чего приступить к выполнению домашнего задания. Если при решении примеров, заданных на дом, возникнут вопросы, обязательно задать на следующем практическом занятии или в присутственный час преподавателю.

Самостоятельная учебная деятельность предполагает выполнение следующих заданий:

1) самостоятельное изучение учебных материалов по разделам дисциплины с использованием основной и дополнительной литературы, информационносправочных и поисковых систем, выполнение практических заданий;

2) подготовку к текущим аттестациям: практическим работам и контрольной работе.

Все выполняемые студентами самостоятельно задания (выполнение контрольной работы и практических заданий) подлежат последующей проверке преподавателем. Результаты текущих аттестаций учитываются преподавателем при проведении промежуточной аттестации.

# **15. Перечень основной и дополнительной литературы, ресурсов интернет, необходимых для освоения дисциплины:**

#### N<sub>2</sub> п/п Источник<br>п/п Источник *1. Орлов С.А. Технологии разработки программного обеспечения. Разработка сложных программных систем: [учебное пособие для студ. вузов] / С.А. Орлов .— Санкт-Петербург : Питер, 2002 .— 463 с. : (83 экз.) 2. [Павловская Т.А](https://lib.vsu.ru/zgate?ACTION=follow&SESSION_ID=6151&TERM=%D0%9F%D0%B0%D0%B2%D0%BB%D0%BE%D0%B2%D1%81%D0%BA%D0%B0%D1%8F,%20%D0%A2%D0%B0%D1%82%D1%8C%D1%8F%D0%BD%D0%B0%20%D0%90%D0%BB%D0%B5%D0%BA%D1%81%D0%B0%D0%BD%D0%B4%D1%80%D0%BE%D0%B2%D0%BD%D0%B0%5B1,1004,4,101%5D&LANG=rus). C++. Объектно-ориентированное программирование : практикум : учебное пособие для студ. вузов / Т.А. Павловская, Ю.А. Щупак .— СПб. [и др.] : Питер, 2008 .— 264 с. : ил. — (Учебное пособие) .— Библиогр.: с. 260 .(12 экз.) 3. [Павловская Т.А.](https://lib.vsu.ru/zgate?ACTION=follow&SESSION_ID=6151&TERM=%D0%9F%D0%B0%D0%B2%D0%BB%D0%BE%D0%B2%D1%81%D0%BA%D0%B0%D1%8F,%20%D0%A2%D0%B0%D1%82%D1%8C%D1%8F%D0%BD%D0%B0%20%D0%90%D0%BB%D0%B5%D0%BA%D1%81%D0%B0%D0%BD%D0%B4%D1%80%D0%BE%D0%B2%D0%BD%D0%B0%5B1,1004,4,101%5D&LANG=rus) C/C++. Программирование на языке высокого уровня : учебник для студ. вузов / Т.А. Павловская .— СПб. [и др.] : Питер, 2008 .— 460 с. : ил. — (Учебник для вузов) . (14 экз.) 4. [Дейт, К. Дж.](https://lib.vsu.ru/zgate?ACTION=follow&SESSION_ID=6151&TERM=%D0%94%D0%B5%D0%B9%D1%82,%20%D0%9A.%20%D0%94%D0%B6.%5B1,1004,4,101%5D&LANG=rus) Введение в системы баз данных / К.Дж. Дейт ; Пер. с англ. Ю.Г. Гордиенко и др. — 7-е изд. — М. ; СПб ; Киев : Вильямс, 2001 .— 1071 с. : ил. табл . (48 экз) 5. [Лафоре, Р.](https://lib.vsu.ru/zgate?ACTION=follow&SESSION_ID=6151&TERM=%D0%9B%D0%B0%D1%84%D0%BE%D1%80%D0%B5,%20%D0%A0.%5B1,1004,4,101%5D&LANG=rus) Объектно-ориентированное программирование в C++ - Object-Oriented Programming in C++ / Р. Лафоре; — 4-е изд. — Санкт-Петербург : Питер, 2015 .— 923 c. : ил., табл. — (Классика Computer Science) . (10 экз.)*

# а) основная литература:

## б) дополнительная литература:

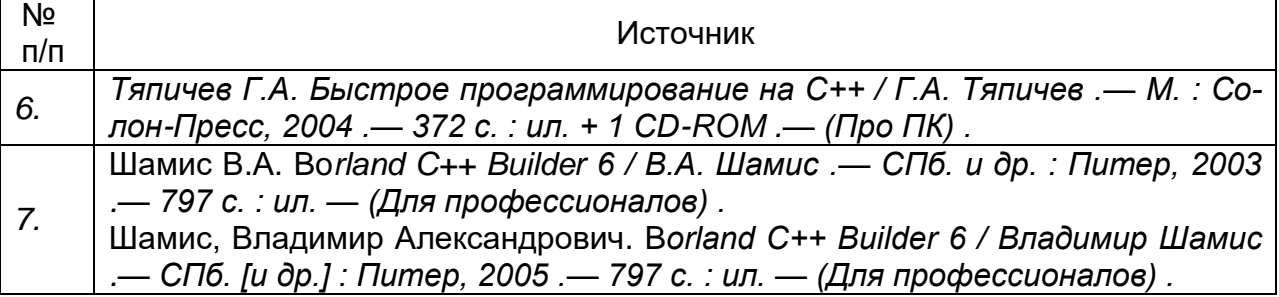

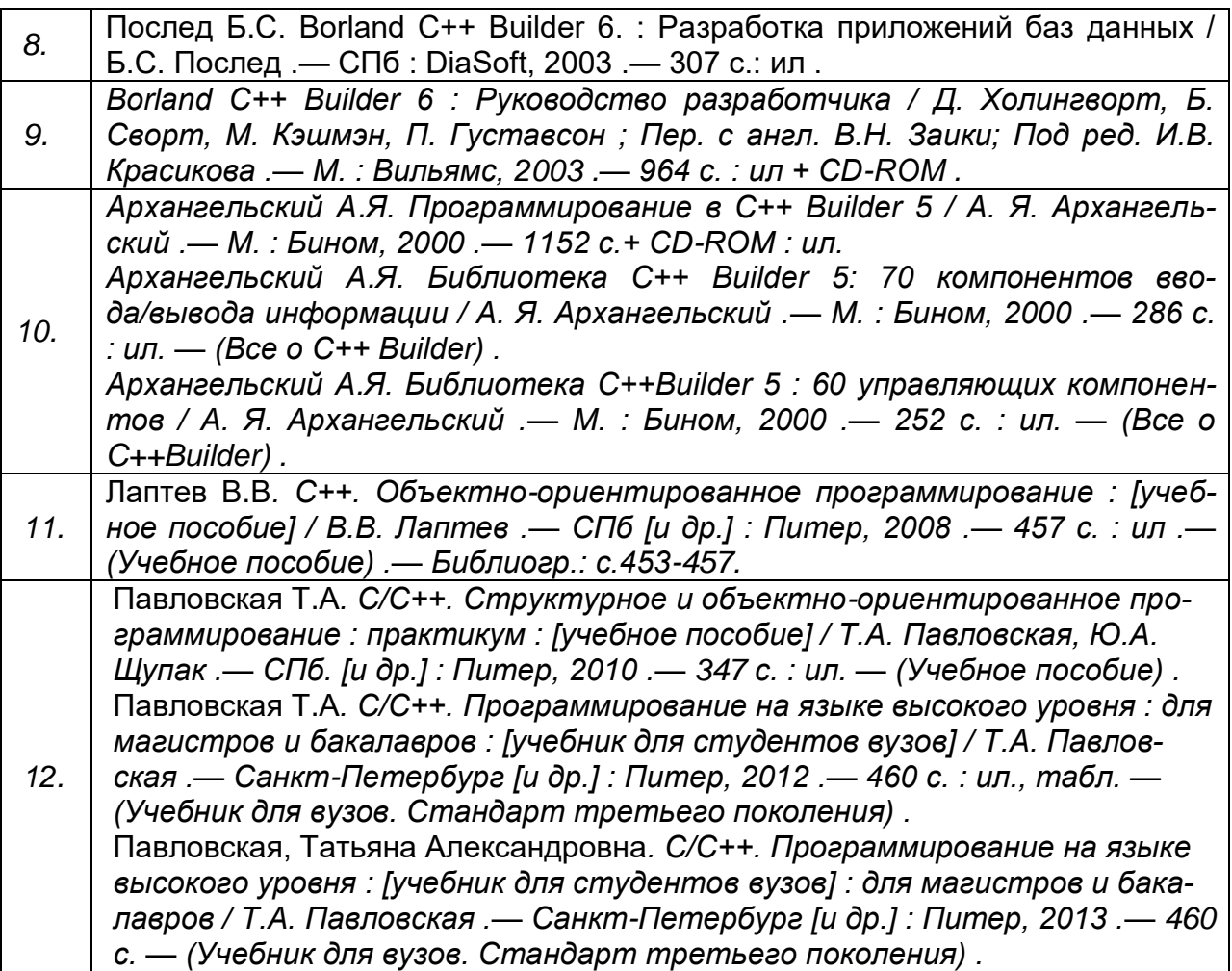

в) информационные электронно-образовательные ресурсы**:**

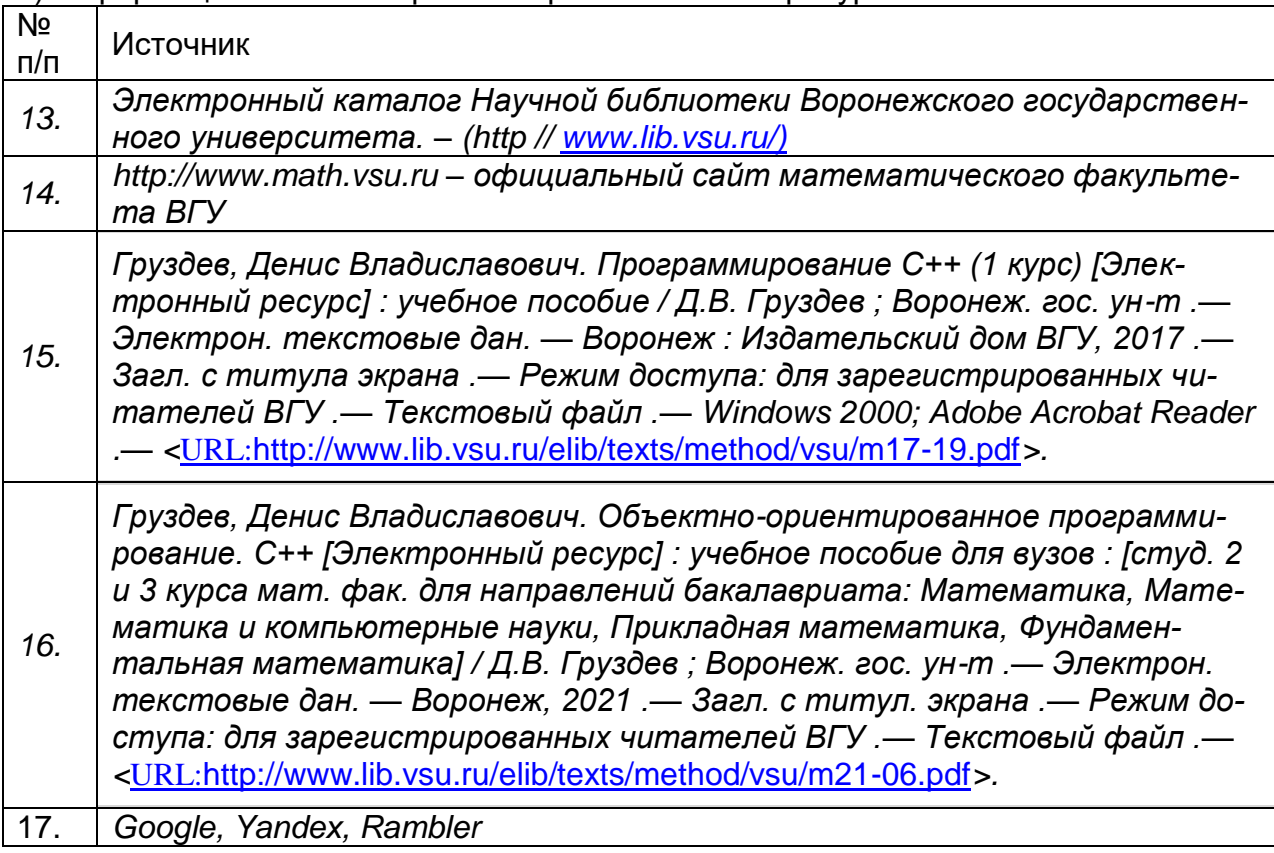

# **16. Перечень учебно-методического обеспечения для самостоятельной работы:**

Курс дисциплины построен таким образом, чтобы позволить студентам максимально проявить способность к самостоятельной работе. Для успешной самостоятельной работы предполагается тесный контакт с преподавателем.

Изучение дисциплины следует начинать с проработки настоящей рабочей программы, особое внимание, уделяя целям и задачам, структуре и содержанию курса.

Студентам рекомендуется получить в библиотеке учебную литературу по дисциплине, необходимую для эффективной работы на всех видах аудиторных занятий, а также для самостоятельной работы по изучению дисциплины.

Своевременное и качественное выполнение самостоятельной работы базируется на соблюдении настоящих рекомендаций и изучении рекомендованной литературы. Студент может дополнить список использованной литературы современными источниками, не представленными в списке рекомендованной литературы, и в дальнейшем использовать собственные подготовленные учебные материалы при написании курсовых и дипломных работ.

Успешное освоение курса предполагает активное, творческое участие студента путем планомерной, повседневной работы.

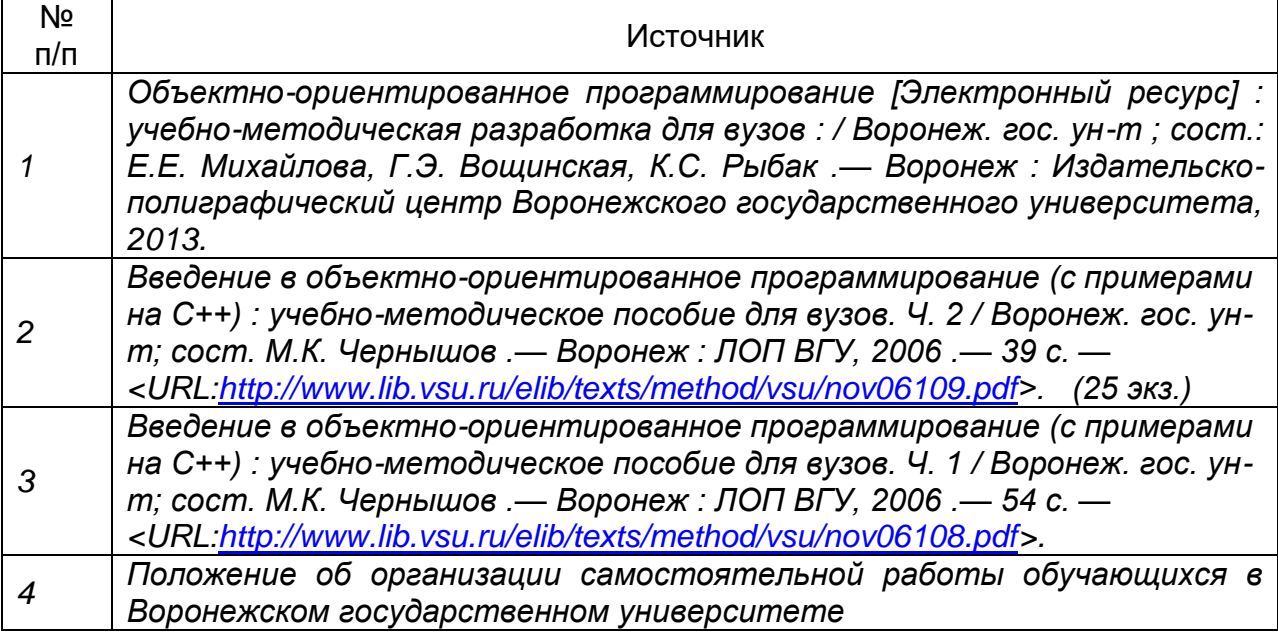

# **17. Образовательные технологии, используемые для реализации учебной дисциплины, включая дистанционные образовательные технологии (ДОТ, электронное обучение (ЭО), смешанное обучение):**

Осуществляется интерактивная связь с преподавателем через сеть интернет, проводятся индивидуальные онлайн консультации. Лекционные и практические занятия ведутся с привлечением мультимедийных технологий. Практические работы выполняются на компьютерной технике с использованием различных информационных технологий.

Перечень необходимого программного обеспечения: операционная система Windows, Microsoft LibreOffice, браузер Mozilla Firefox, Opera или Internet Expolorer, Lazarus, RAD 10, Borland C++ Builder 6, Database Desktop*, э*кран, ноутбук, мультимедиапроектор.

# 18. Материально-техническое обеспечение дисциплины:

Для проведения лекционных и практических занятий используются аудитодействующим компьютерные классы. соответствующие рии. санитарнотехническим нормам и противопожарным правилам, в которых имеется специализированная мебель, кондиционер, доска маркерная, компьютеры (мониторы Samsung 19", системные блоки Arbyte Tempo), компьютеры (мониторы Samsung 19", системные блоки Arbyte Quint).

Компьютерный класс: специализированная мебель, маркерная доска, персональные компьютеры

(бесплатное и/или свободное  $\overline{10}$ . Ubuntu лицензия: https://ubuntu.com/download/desktop)

Visual Studio Community (бесплатное и/или свободное ПО, лицензия https://visualstudio.microsoft.com/ru/vs/community/)

LibreOffice (GNU Lesser General Public License (LGPL), бесплатное и/или свободное ПО, лицензия: https://ru.libreoffice.org/about-us/license/)

394018, г. Воронеж, площадь Университетская, д. 1, пом. І

Для самостоятельной работы используются классы с компьютерной техникой, оснащенные необходимым программным обеспечением, электронными учебными пособиями и законодательно-правовой и нормативной поисковой системой, имеющий выход в глобальную сеть.

# 19. Оценочные средства для проведения текущей и промежуточной аттестаций:

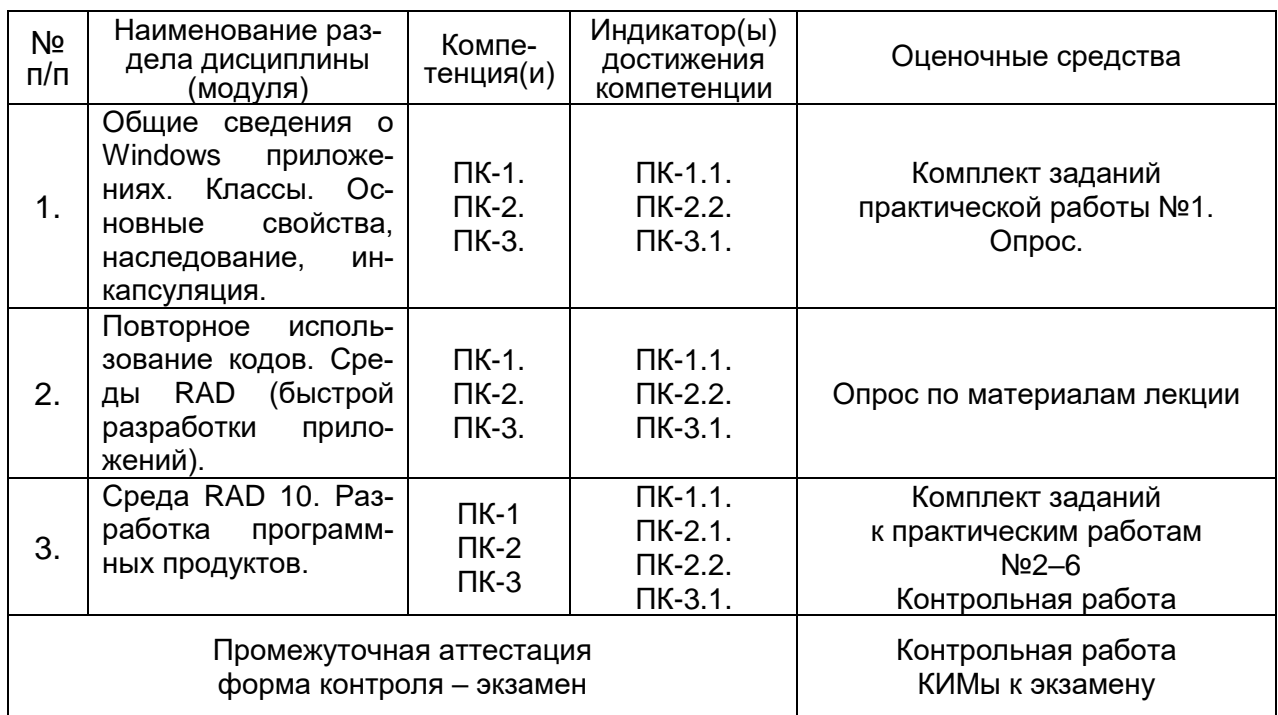

Порядок оценки освоения обучающимися учебного материала определяется содержанием следующих разделов дисциплины:

20. Типовые оценочные средства и методические материалы, определяющие процедуры оценивания знаний, умений, навыков и (или) опыта деятельности, характеризующих этапы формирования компетенций

## 20.1 Текущий контроль успеваемости

Текущий контроль представляет собой проверку усвоения учебного материала теоретического и практического характера, регулярно осуществляемую на занятиях.

Задание для текущего контроля и проведения промежуточной аттестации должны быть направлены *на оценивание:*

1. уровня освоения теоретических и практических понятий, научных основ профессиональной деятельности;

2. степени готовности обучающегося применять теоретические и практические знания и профессионально значимую информацию, сформированности когнитивных умений.

3. приобретенных умений, профессионально значимых для профессиональной деятельности.

**Текущий контроль** предназначен для проверки хода и качества формирования компетенций, стимулирования учебной работы обучаемых и совершенствования методики освоения новых знаний. Он обеспечивается проведением защит отчетов по практическим работам и выполнением контрольной работы.

При текущем контроле уровень освоения учебной дисциплины и степень сформированности компетенции определяются оценками «зачтено» и «незачтено».

В ходе контрольной работы обучающемуся выдается КИМ с практическим перечнем заданий и предлагается решить данные задания. В ходе выполнения заданий можно пользоваться отчетами по ранее выполненным работам, нельзя пользоваться методическими материалами, ограничение по времени 2 часа (1 пара). Результаты выполнения контрольной работы оцениваются по пятибалльной системе. Первое полностью выполненное задание контрольной работы соответствует 1 баллу, второе – 4.

**Если текущая аттестация проводится в дистанционном формате, то у обучающийся обязательно должен иметь компьютер, микрофон, камеру, необходимые программные средства и информационные технологии для реализации решения практических задач. Если у обучающегося отсутствует необходимое оборудование, то он обязан сообщить преподавателю об этом за 3 суток.** 

Для оценивания текущего контроля успеваемости используются следующие **показатели:**

- 1) знание основных понятий и методов;
- 2) знание имеющихся ресурсов для решения практических задач;
- 3) умение использовать стандартные методы для решения типовых задач.

#### **Шкала оценок:**

Зачтено: Выполнение заданий соответствует перечисленным показателям, обучающийся дает ответы на дополнительные вопросы, может быть не совсем полные. Демонстрирует умение решать задачи, возможно с некоторыми ошибками.

Не зачтено: Ответы не соответствуют ни одному из перечисленных показателей. Обучающийся демонстрирует фрагментарные знания и умения или их отсутствие.

#### **Перечень практических заданий**

Раздел 1

1. Составить шаблон для описания класса «Цилиндрические ёмкости» с именем Emk;

2. Составить шаблон для описания класса «Шаровые ёмкости» с именем Emk;

3. Составить шаблон для описания класса «Емкость формы параллелепипеда» с именем Emk;

4. Составить фрагмент программы, описывающий создание объекта класса Emk;

5. Составить фрагмент программы с функциями, имеющими различные привилегии доступа;

6. Создать производный класс SE на основании описанного базового Emk.

Раздел 3

1. Разработать программу – калькулятор, оперирующую двумя вводимыми в окна ввода числами.

2. Разработать программу – калькулятор, оперирующую двумя вводимыми с помощью меню числами.

3. Разработать программу, которая будет выводить в одно окно Memo введенные в окно ввода положительные числа, а в другое окно – отрицательные числа.

4. Разработать программу, которая будет выводить в одно окно Memo введенные в окно ввода цифры, а в другое окно – остальные символы.

5. Разработать справочную систему по программе калькулятор.

6. Разработать справочную систему по программе «классный журнал».

7. Разработать однотабличную базу данных «журнал успеваемости по математике».

8. Разработать однотабличную базу данных «журнал учащихся».

9. Разработать однотабличную базу данных «библиотека дисков».

10. Снабдить программу свойствами поставки Windows приложения.

11. Составить дистрибутив программного продукта.

# **Перечень заданий для контрольной работы**

# **Вариант № 1**

Задание 1. Основные понятия ООП: класс, объект, свойство, метод, событие.

Задание 2. Реализовать ( осуществить ввод-вывод исходных данных и расчёт) следующую задачу:

В карамельном цехе работают 2 технологические линии. Производительность первой П1 (шт./сек), второй - П2 (шт./мин). Цех работает в две смены с двумя выходными днями в неделю. Продажная цена карамели с первой линии - 180 руб. за килограмм. Цена конфет со второй линии - 200 руб./кг. Определить прибыль, получаемую цехом за месяц, если известно, что оплата осуществляется следующем образом: при выполнении плана выпуска Пл(Т) - прибыль составляет 43 % от стоимости проданной продукции, если план не выполнен - 41,6 % общей стоимости, если же план перевыполнен - плановая прибыль увеличивается на 71 % от стоимости сверхплановой продукции. Масса конфет первой линии 8,6 г, второй 13,5 г.

Осуществить ввод исходных данных с помощью Edit, CheckBox, RadioButton, вывод с помощью Label, Memo, расчёт по нажатию Button.

Задание 1. Основные концепции ООП: класс, объект, инкапсуляция, наследование, полиморфизм, иерархия классов

Задание 2. Реализовать (осуществить ввод-вывод исходных данных и расчёт) следующую задачу:

План выпуска сливочного масла составляет 2.7 т/смену. На расфасовке работают 3 поточные линии. При выполнении плана выпуска рабочий фасовочного автомата получает дополнительно к зарплате 6% от себестоимости выпущенного масла. Если план не выполнен, надбавка не выплачивается. При перевыполнении плана надбавка составляет 41% от себестоимости масла выпущенного сверх плана. Себестоимость пачки масла составляет 144 руб. Масса 1 пачки 200 г. Рассчитать получаемую рабочим в смену выплату, если существует возможность всех трёх вариантов работы оборудования. Часовая ставка - 300 руб.

Осуществить ввод исходных данных с помощью Edit, CheckBox, RadioButton, вывод с помощью Label, Memo, расчёт по нажатию Button.

# **Вариант № 3**

Задание 1. Реализовать (осуществить ввод-вывод исходных данных и расчёт) следующую задачу:

План выпуска каучука с одной технологической линии составляет 12 упаковок в минуту. Вес упаковки 560 кг. В цехе работают 3 линии. Каждую обслуживает 1 человек. При выполнении сменного плана рабочий получает дополнительно 8,3% от себестоимости плановой продукции. Если план не выполнен, выплачивается только почасовая оплата-125 руб. Если план перевыполнен - доплачивается 32% от сверхплановой себестоимости. Себестоимость 1т продукции 16500 руб. Рассчитать сменную заработную плату аппаратчика технологической линии в зависимости от возникающей ситуации - план не выполнен, выполнен, перевыполнен.

Осуществить ввод исходных данных с помощью Edit, CheckBox, RadioButton, вывод с помощью Label, Memo, расчёт по нажатию Button.

## **20.2 Промежуточная аттестация**

Промежуточная аттестация проводится в соответствии с Положением о промежуточной аттестации обучающихся по программам высшего образования.

**Промежуточная аттестация** предназначена для определения уровня освоения всего объема учебной дисциплины. Промежуточная аттестация по дисциплине «Современные системы разработки программных продуктов» проводится в форме экзамена.

Промежуточная аттестация по дисциплине осуществляется с помощью следующих оценочных средств:

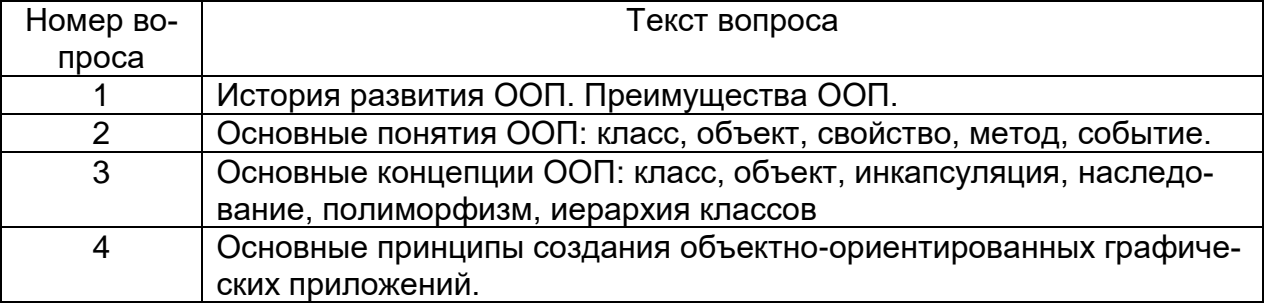

## **Перечень теоретических вопросов к экзамену**

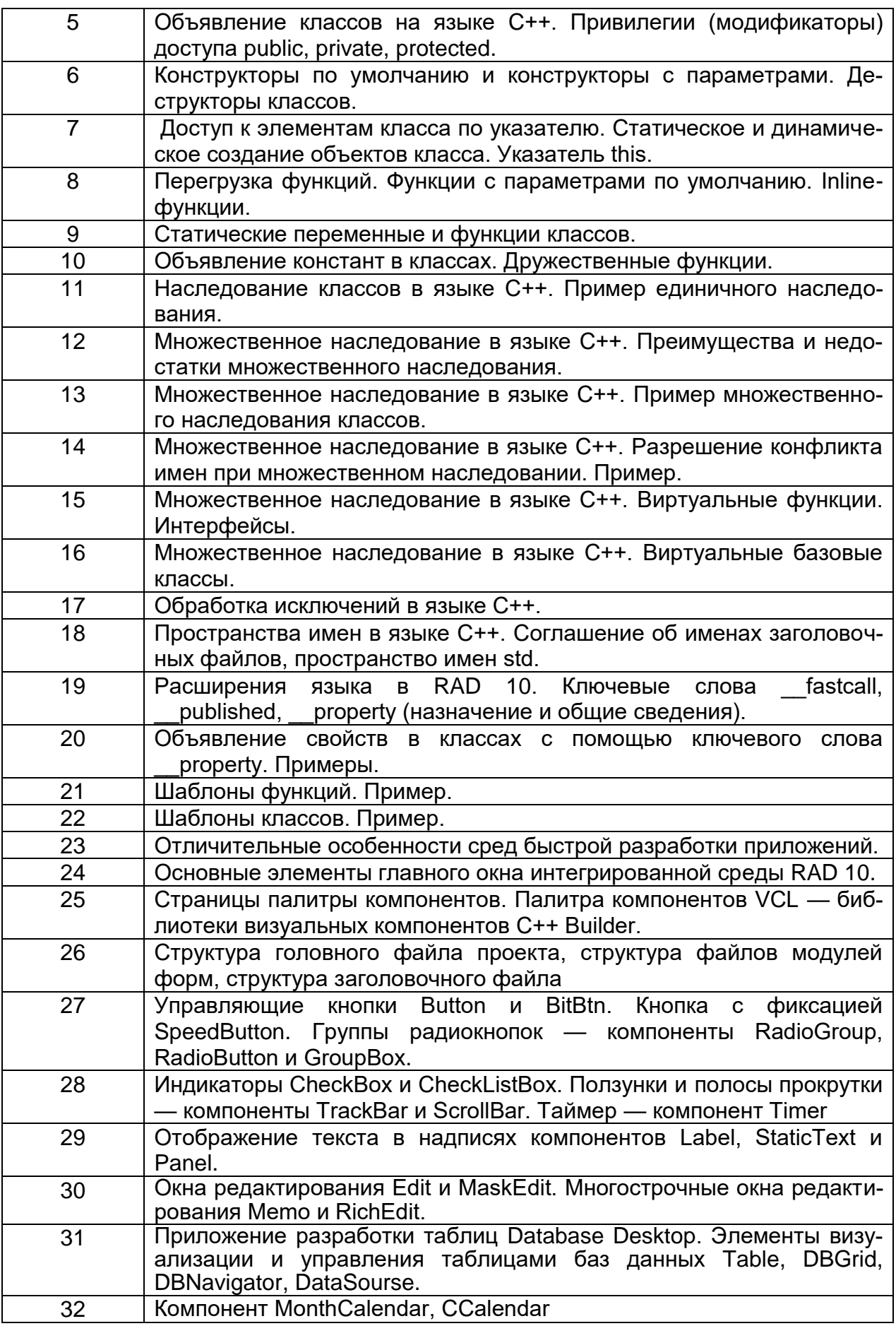

**УТВЕРЖДАЮ** заведующий кафедрой теории функций и геометрии

Семенов Е.М.

подпись, расшифровка подписи 15.06.20

Направление подготовки / специальность 01.05.01

шифр. наименование

Современные системы разработки программных продуктов Дисциплина

Экзамен

промежуточная

промежуточный контроль - аттестация, зачет; текущий контроль с указанием формы

Вид аттестации

Вид контроля

текущая, промежуточная

# Контрольно-измерительный материал № 1

# Теоретические вопросы:

1. Объявление классов на языке C++. Привилегии (модификаторы) доступа public. private, protected.

2. Основные элементы главного окна интегрированной среды RAD 10.

3. Индикаторы CheckBox и CheckListBox. Ползунки и полосы прокрутки - компоненты TrackBar и ScrollBar. Таймер - компонент Timer.

## Практическое задание:

1. Реализовать (осуществить ввод-вывод исходных данных и расчёт) следующую задачу:

Производительность каждой из трех поточных линий производства печенья составляет 17 пачек в минуту. Первая проработала 7 ч, вторая - 6 ч 40 мин., третья - 4,5 ч. План суточного выпуска продукции равен Пц(т). Масса пачки 180 г. Себестоимость 76 руб./пачка. Определить суточную прибыль, если известно, что при выполнении плана она равна 31% себестоимости, при невыполнении -5%, а при перевыполнении 44%.

Осуществить ввод исходных данных с помощью Edit, CheckBox, RadioButton, вывод с помощью Label, Memo, расчёт по нажатию Button.

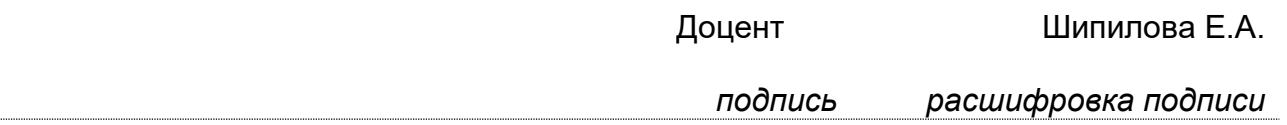

# **УТВЕРЖДАЮ**

заведующий кафедрой теории функций и геометрии

Семенов Е.М.

подпись, расшифровка подписи 15.06.20

Направление подготовки / специальность 01.05.01

шифр. наименование

Дисциплина Современные системы разработки программных продуктов

Вид контроля Экзамен промежуточный контроль - аттестация, зачет; текущий контроль с указанием формы

Вид аттестации промежуточная

текущая, промежуточная

# Контрольно-измерительный материал № 3

## Теоретические вопросы:

1. Основные концепции ООП: класс, объект, инкапсуляция, наследование, полиморфизм, иерархия классов.

2. Множественное наследование в языке C++. Преимущества и недостатки множественного наследования.

3. Окна редактирования Edit и MaskEdit. Многострочные окна редактирования **Мето и RichEdit.** 

## Практическое задание:

1. Реализовать (осуществить ввод-вывод исходных данных и расчёт) следующую задачу:

Потери при подготовке к сдаче картофеля изменяются в диапазоне от 5,3 до 9,7%. Площадь под выращивание - 116 га. Определить прибыль за сданную продукцию, если известно, что при потерях меньше нормы килограмм картофеля оплачивается в 15 коп, при потерях равных норме в 18 коп, а при потерях больше нормы 23 коп. Норма потерь составляет 7,4% т, биологическая урожайность картофеля известна.

Осуществить ввод исходных данных с помощью Edit, CheckBox, RadioButton, вывод с помощью Label, Memo, расчёт по нажатию Button.

> Доцент Шипипова Е А

> > подпись расшифровка подписи

# **УТВЕРЖДАЮ**

заведующий кафедрой теории функций и геометрии

Семенов Е.М.

подпись, расшифровка подписи 15.06.20

Направление подготовки / специальность 01.05.01

шифр. наименование

Дисциплина Современные системы разработки программных продуктов

Вид контроля Экзамен промежуточный контроль - аттестация, зачет; текущий контроль с указанием формы

Вид аттестации промежуточный

текущая, промежуточная

## Контрольно-измерительный материал № 4

## Теоретические вопросы:

1. Основные понятия ООП: класс, объект, свойство, метод, событие.

2. Множественное наследование в языке C++. Пример множественного наследования классов

3. Отображение текста в надписях компонентов Label, StaticText и Panel.

# Практическое задание:

1. Реализовать (осуществить ввод-вывод исходных данных и расчёт) следующую задачу:

Сгущённое молоко для коллективных потребителей разливается в жестяные банки ёмкостью 3 л. Обычная партия, подготовленная к разливу составляет 1780 кг при удельном весе молока 1.23 кг/дм<sup>3</sup>. Заполнение банки – 95% объёма. В промышленных условиях масса партии, подготовленная к разливу может колебаться в пределах от +2 до -3,5% от стандартного значения. При отклонении партии от стандартной требуется либо остаток разлить в банки индивидуального потребления по 410 г в каждую, либо уменьшить обычную партию больших банок. Рассчитать потребность в таре с учётом заданных условий.

Осуществить ввод исходных данных с помощью Edit, CheckBox, RadioButton, вывод с помощью Label, Memo, расчёт по нажатию Button.

Доцент Шипипова Е А подпись расшифровка подписи

Описание технологии проведения

Результаты текушей аттестации обучающегося по решению кафедры могут быть учтены при проведении промежуточной аттестации. При несогласии студента, ему дается возможность пройти промежуточную аттестацию (без учета его текущих аттестаций) на общих основаниях.

При проведении экзамена учитываются результаты выполнения практиче-

ских работ.

К промежуточной аттестации допускаются студенты, выполнившие все, предусмотренные планом практические работы, и прошедшие все этапы текущей аттестации с оценкой «зачтено», а также успешно написавшие контрольную работу. В случае отсутствия не более двух контрольных параметров, студент может быть допущен к промежуточной аттестации с добавлением двух дополнительных вопросов к типовому КИМ промежуточной аттестации.

Промежуточная аттестация проводится в формате собеседования с преподавателем. Обучающийся получает 3 теоретических вопроса и практическую задачу по изучаемому предмету. Время подготовки к ответу не должно превышать 1 час. При желании, студент может начать ответ без подготовки. При необходимости, преподаватель может задавать уточняющие, а в случае отсутствия оценки по контрольным точкам дополнительные вопросы.

Требования к выполнению заданий, шкалы и критерии оценивания

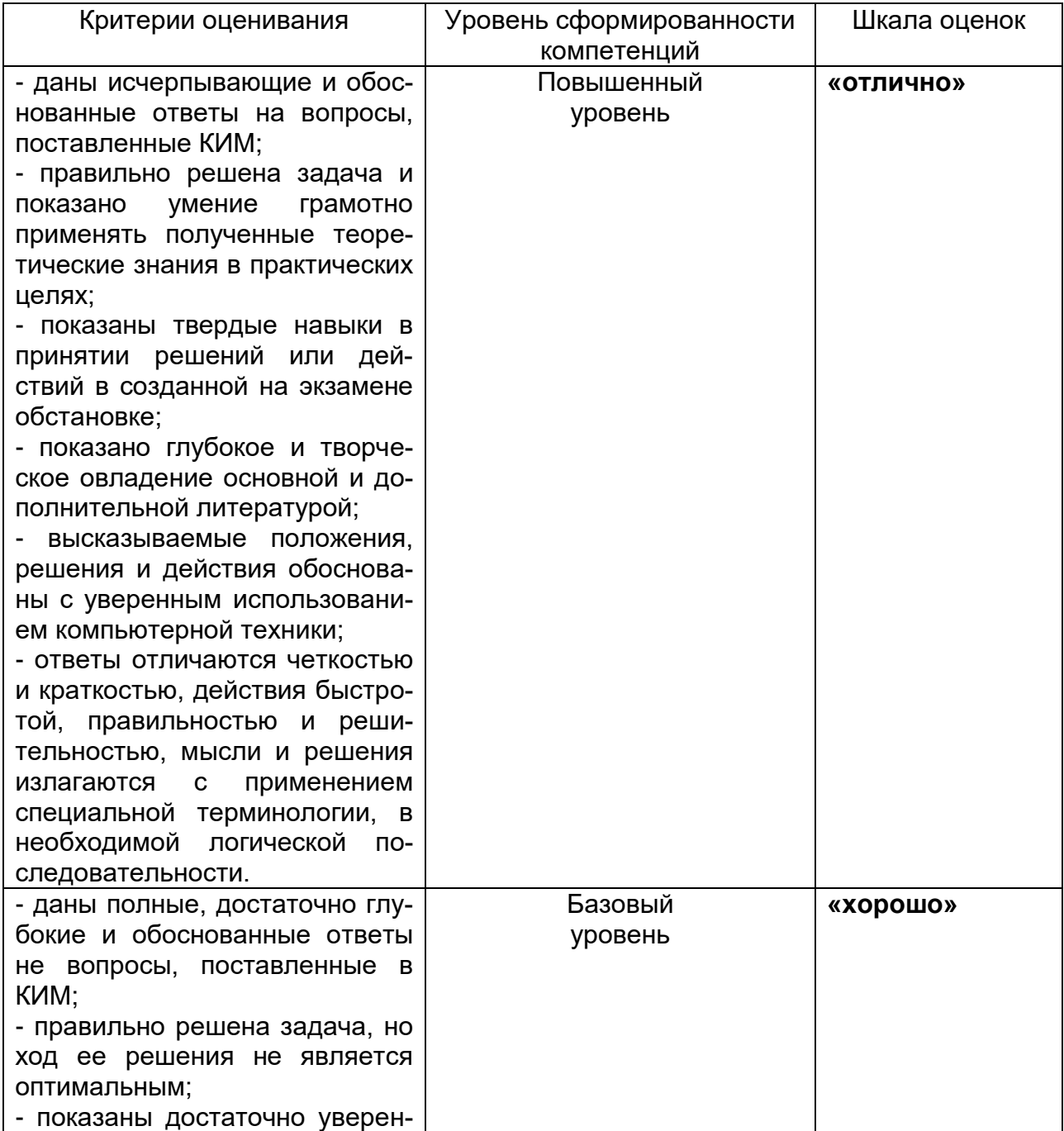

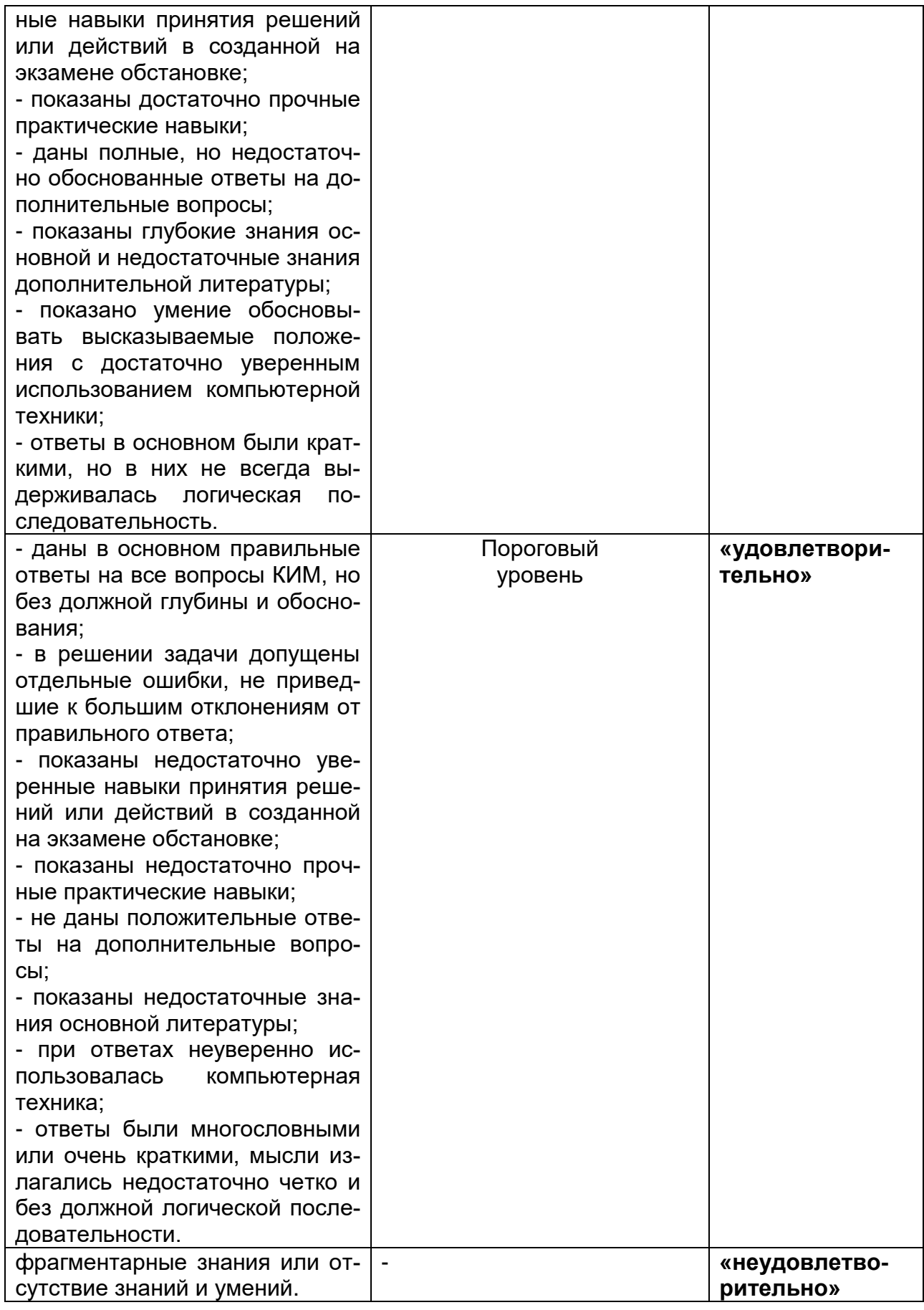

# 20.3 Фонд оценочных средств сформированности компетенций студентов. рекомендуемый для проведения диагностических работ

Задания закрытого типа - средний уровень сложности (один правильный ответ)

- 1. Объектно-ориентированное программирование является
	- а языком программирования
	- **b** подходом к составлению программ
	- с алгоритмом решения задач
	- d способом хранить данные
- 2. В иерархии языков программирования ООП занимает место после
	- а языков ассемблера
	- **b** нейронных систем
	- с систем искусственного интеллекта
	- d командных языков ОС
- 3. В иерархии языков программирования ООП занимает место перед
	- а языками ассемблера
	- **b** нейронными системами
	- с системами искусственного интеллекта
	- d командными языками ОС
- 4. Какие языки программирования являются самыми низкоуровневыми
	- а языки ассемблера
	- **b** проблемно-ориентированные языки
	- с системы искусственного интеллекта
	- d командных языков ОС
- 5. Какие языки программирования требуют от программиста записи в регистры, перемещения байтов, смещения и т.д.
	- а языки ассемблера
	- **b** проблемно-ориентированные языки
	- с системы искусственного интеллекта
	- d командных языков ОС

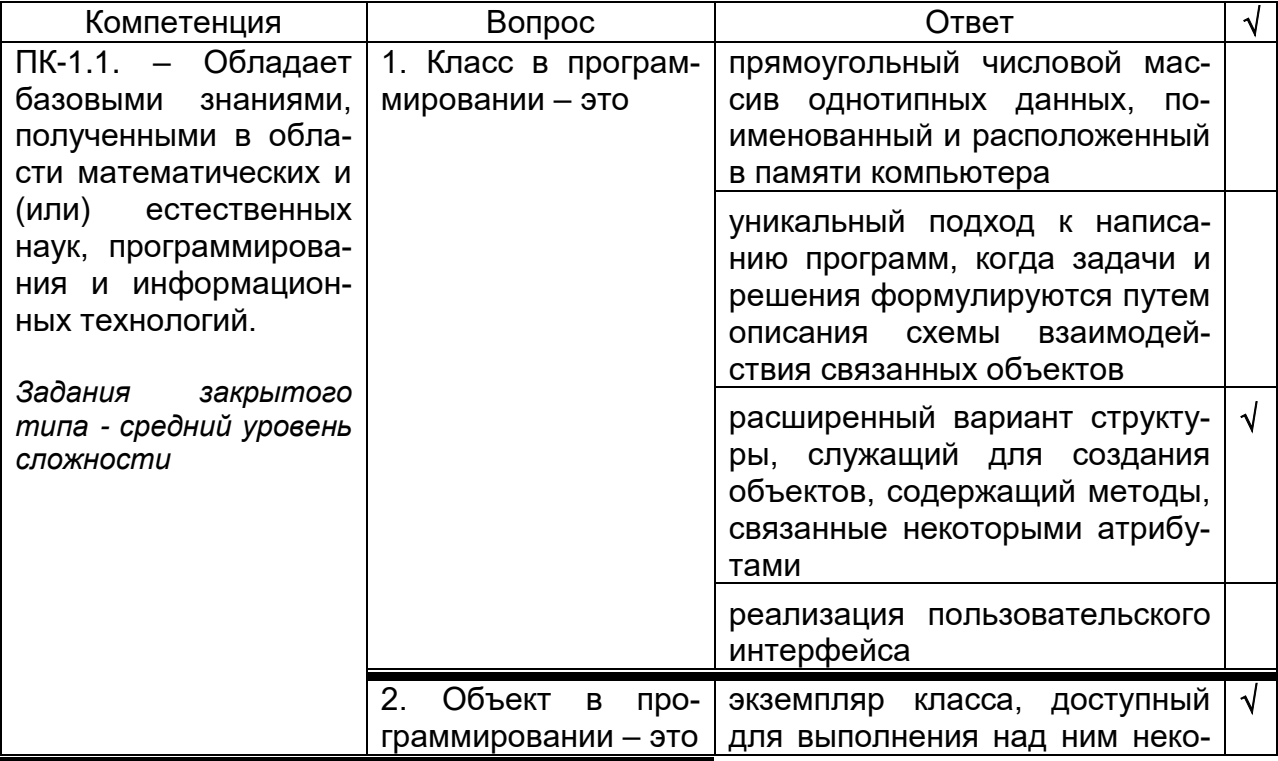

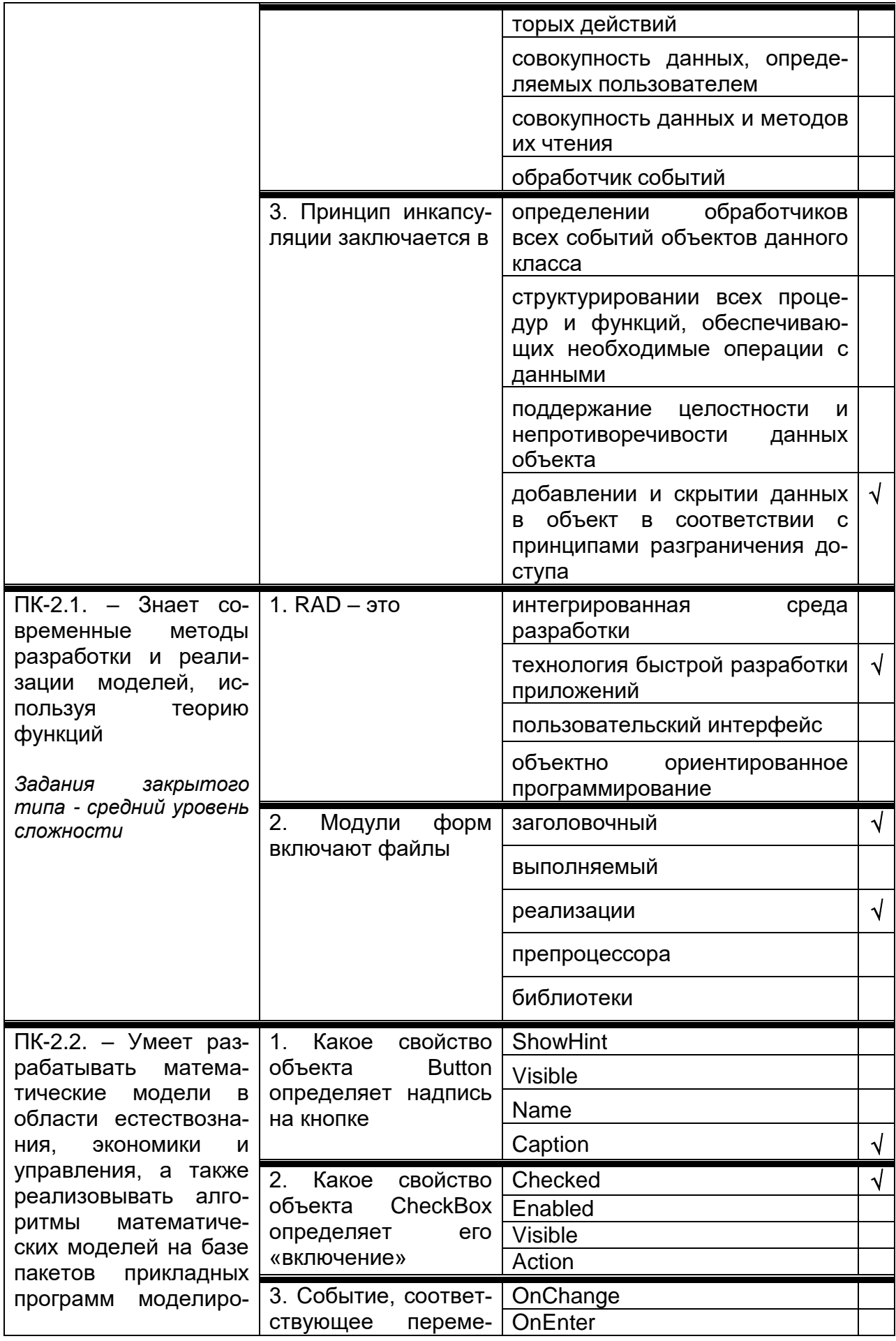

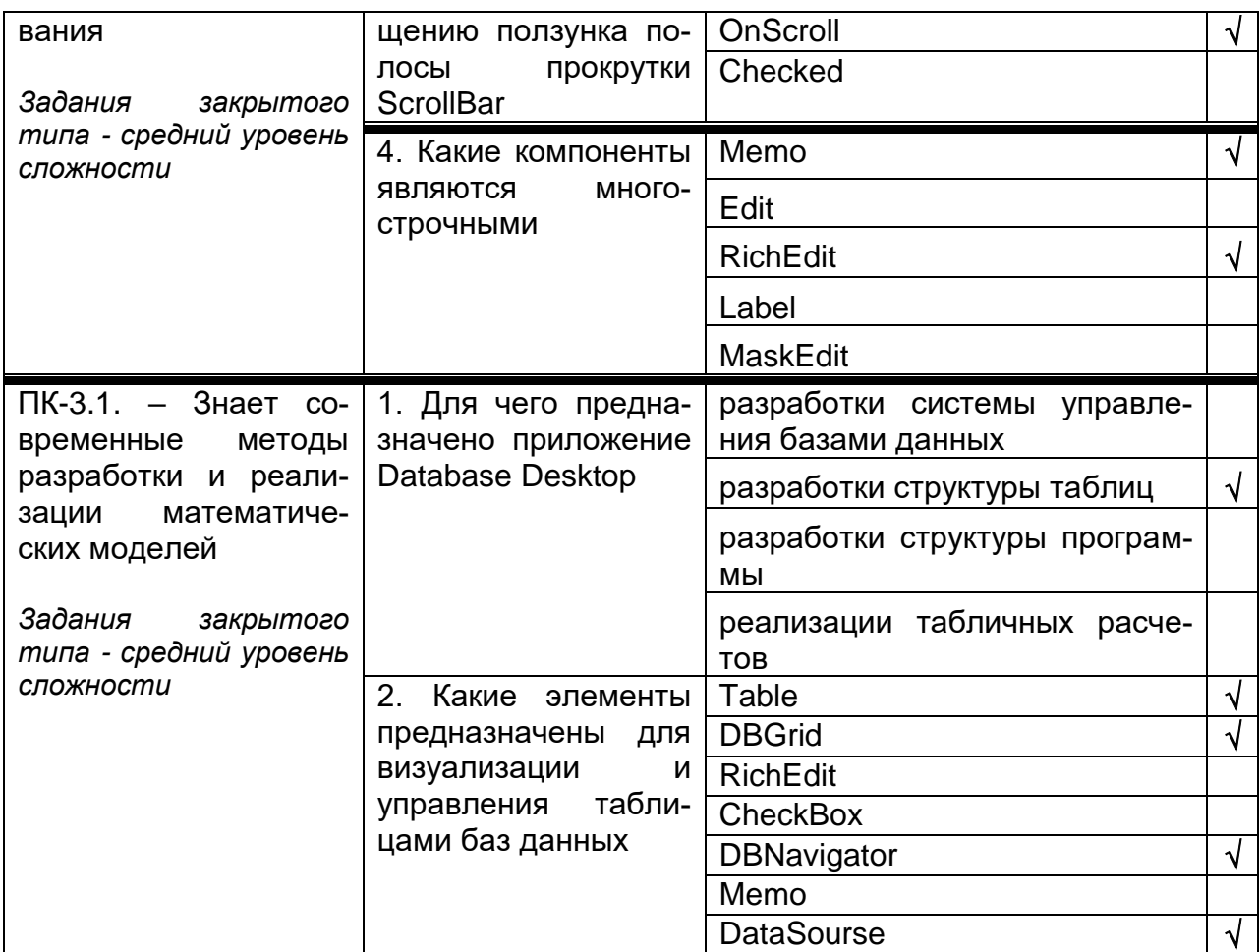

Требования к выполнению заданий, шкалы и критерии оценивания 1) Тестовые задания.

- Задания закрытого типа - средний уровень сложности (выбор одного варианта ответа, верно/неверно):

- 1 балл указан верный ответ;  $\bullet$
- 0 баллов указан неверный ответ.

- Задания закрытого типа - средний уровень сложности (множественный выбор):

- 2 балла указаны все верные ответы;
- за каждый верный ответ ставится 1 балл, при этом за каждый неверный ответ вычитается 1 балл;
- 0 баллов не выбрано ни одного верного ответа.
- Задания закрытого типа (на соответствие):
	- 2 балла все соответствия определены верно;
	- за каждое верное сопоставление ставится количество баллов, равное максимальному (2 балла), деленному на количество предлагаемых в вопросе сопоставлений:
	- 0 баллов ни одно сопоставление не выбрано верно.  $\bullet$

- Задания открытого типа (короткий ответ):

- 2 балла указан верный ответ;
- 0 баллов указан неверный ответ.
- 2) Расчетные задачи ситуационные, практико-ориентированные задачи

5 баллов - выполнено верно (получен правильный ответ, обоснован (аргументирован) ход выполнения (при необходимости));

 2 балла – выполнение задания содержит незначительные ошибки, но приведен правильный ход рассуждений, или получен верный ответ, но отсутствует обоснование хода его выполнения (если оно было необходимым), или выполнено не полностью, но получены промежуточные (частичные) результаты, отражающие правильность хода выполнения задания, или, в случае если состоит из выполнения нескольких подзаданий, 50% которых выполнено верно;

 0 баллов – не выполнено или выполнено неверно (ход выполнения ошибочен или содержит грубые ошибки, значительно влияющие на дальнейшее его изучение).

повышенный уровень сложности:

 10 баллов – задача решена верно (получен правильный ответ, обоснован (аргументирован) ход решения);

 5 баллов – решение задачи содержит незначительные ошибки, но приведен правильный ход рассуждений, или получен верный ответ, но отсутствует обоснование хода ее решения, или задача решена не полностью, но получены промежуточные результаты, отражающие правильность хода решения задачи;

 0 баллов – задача не решена или решение неверно (ход решения ошибочен или содержи грубые ошибки, значительно влияющие на дальнейшее изучение задачи).